## Cheatography

## ASA General Troubleshooting Cheat Sheet by [diadln](http://www.cheatography.com/diadln/) via [cheatography.com/20871/cs/3746/](http://www.cheatography.com/diadln/cheat-sheets/asa-general-troubleshooting)

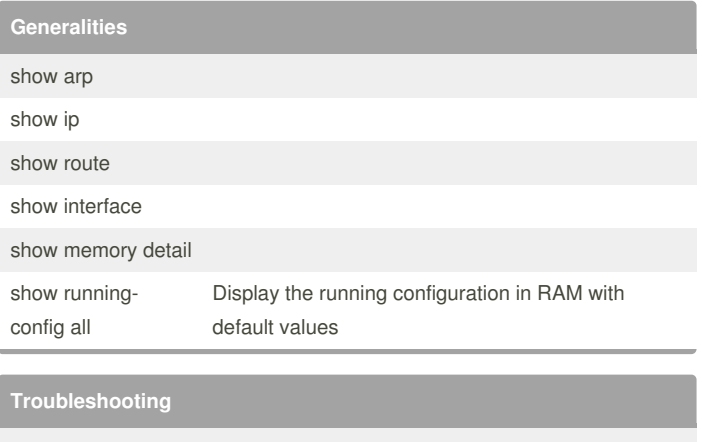

debug arp

## **Verification**

show arp show interface GigabitEhternet0/x

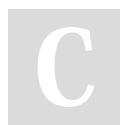

## By **diadln** [cheatography.com/diadln/](http://www.cheatography.com/diadln/)

Not published yet. Last updated 21st August, 2015. Page 1 of 1.

Sponsored by **CrosswordCheats.com** Learn to solve cryptic crosswords! <http://crosswordcheats.com>